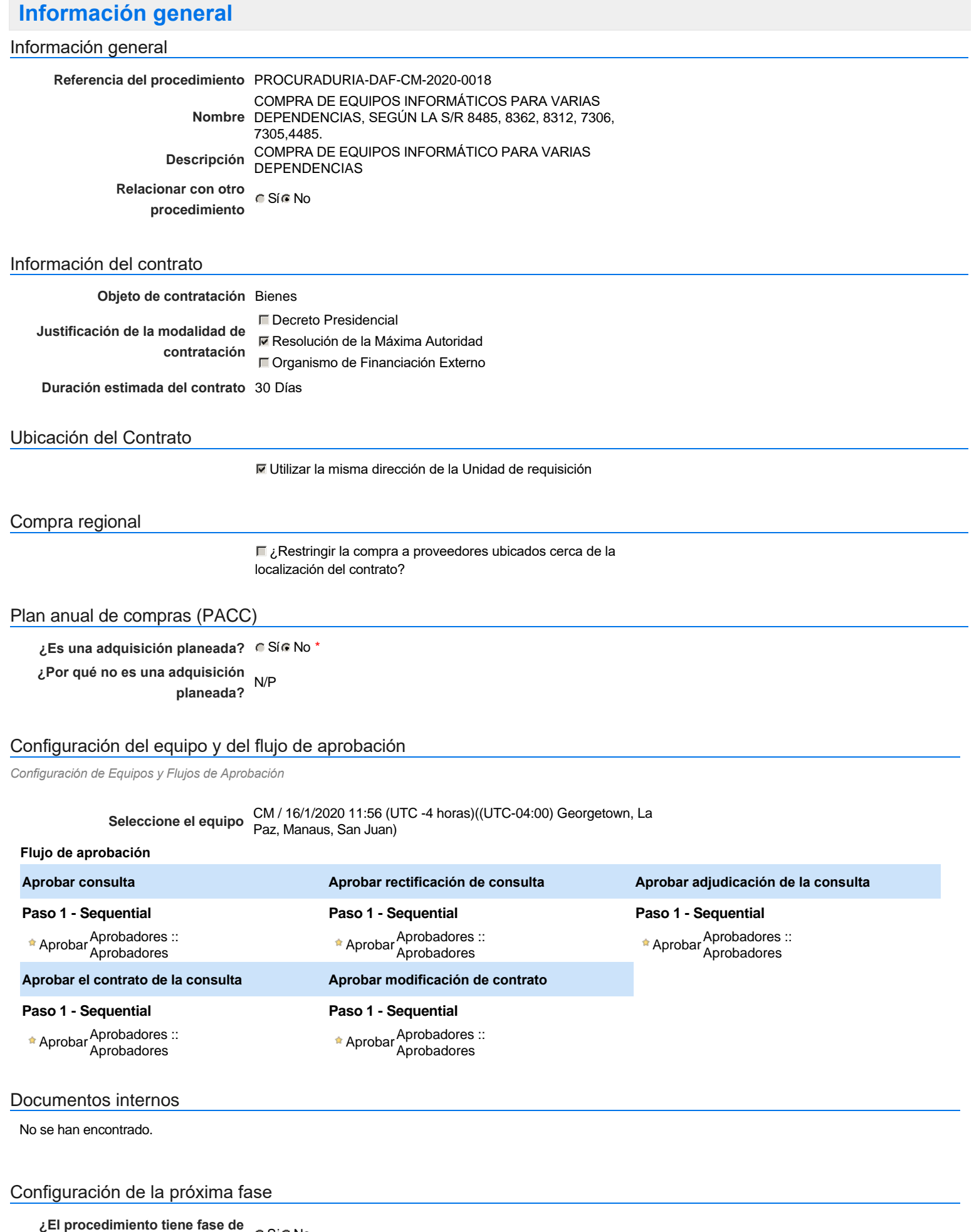

**borrador?** C SiG No

Un procedimiento con fase de borrador permite a los proveedores aclarar sus dudas y exponer sus comentarios , sin la opción habilitada para presentar ofertas durante esta fase

# **Configuraciones del procedimiento**

#### **INFORMACIÓN**

**Id único** DO1.REQ.782015

### Cronograma

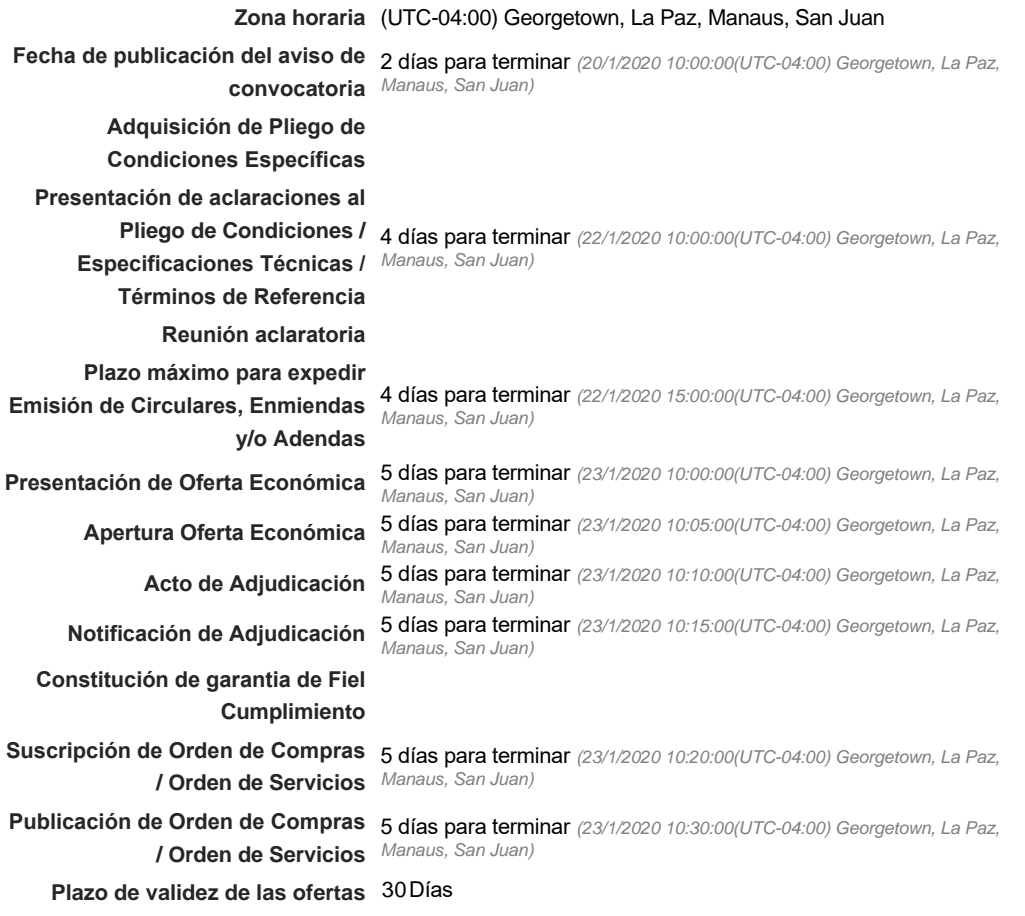

### Mipymes

Limitar este proceso a Mipymes CSí CNo \*

### Pago de Anticipos

**¿Pago de anticipos?** Sí No \*

**Solicitud de garantías?** CSÍC No \*

### Visita al lugar de ejecución

**Permitir las visitas al lugar de las**<br>
C Sí C No **obras?**

## Lotes

*Observaciones*

Configuraciones avanzadas

**¿Editar configuraciones** Sí No **avanzadas?**

# **Artículos y Preguntas**

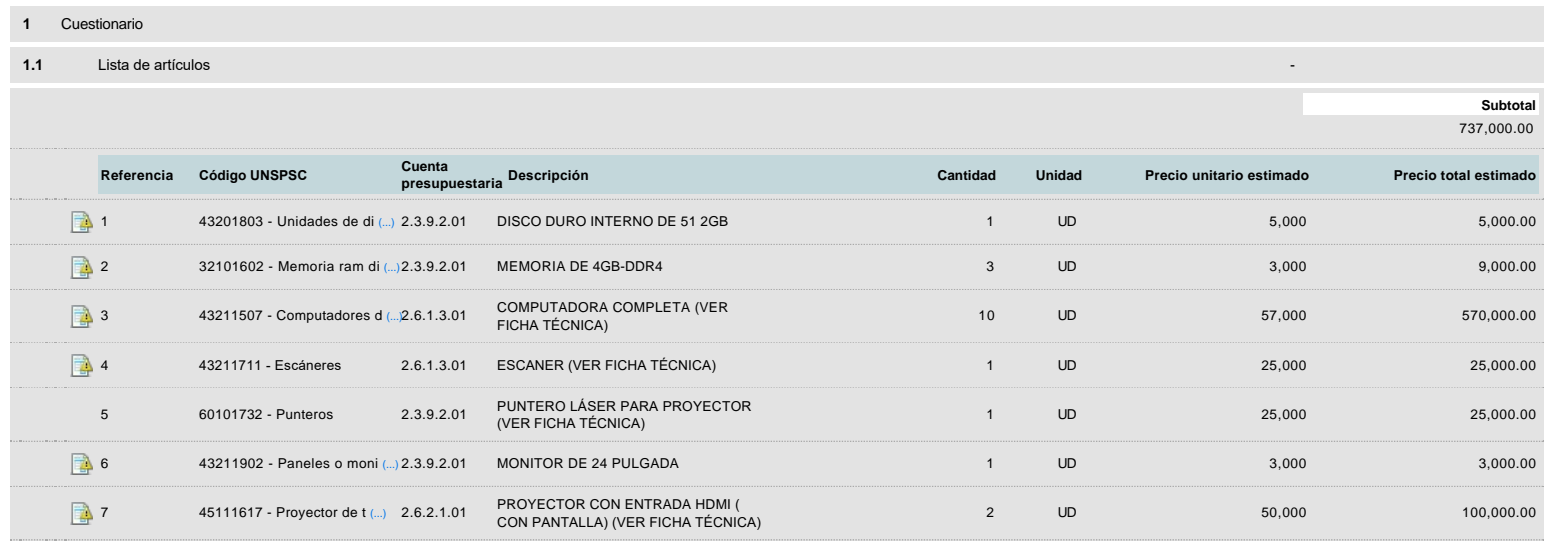

# **Evaluación**

## Modelo de evaluación

**Definir un modelo de evaluación para este procedimiento**  $C$  Sí  $C$  No

# **Documentos del procedimiento**

**Comentario** 

Este comentario es visible para todos los Proveedores.

### **Documentos**

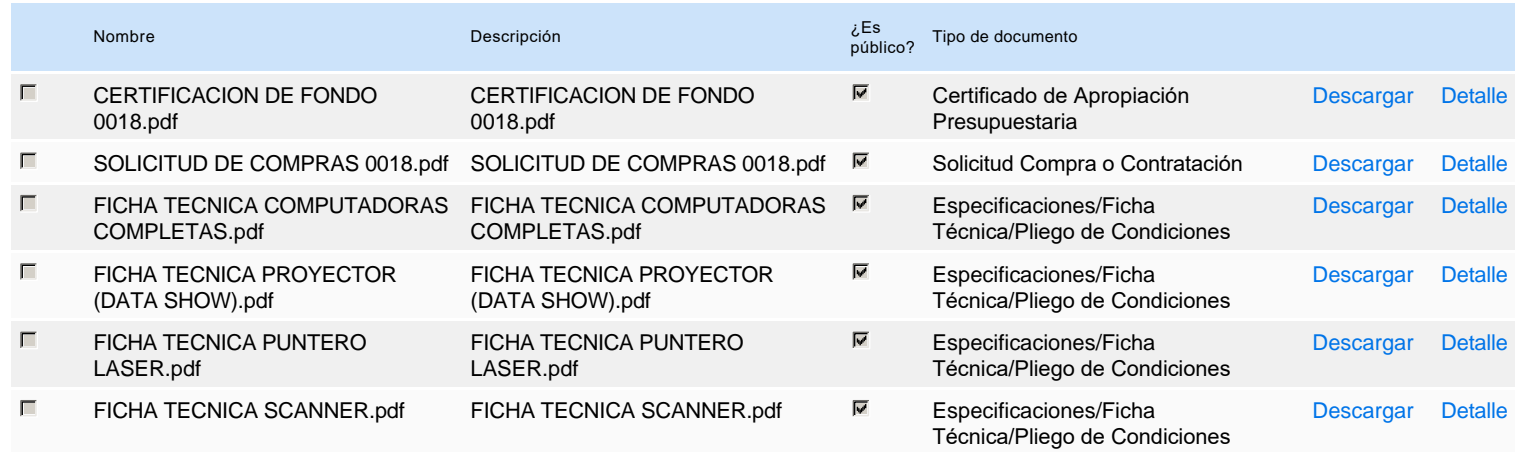

## **Documentos habilitantes**

### Lista de documentos

La siguiente es una lista de los documentos que puede solicitar a los Proveedores para la acreditación de los requisitos habilitantes. Para solicitar un documento marque el cuadro que aparece a la derecha.

### **Filtrar por familia**

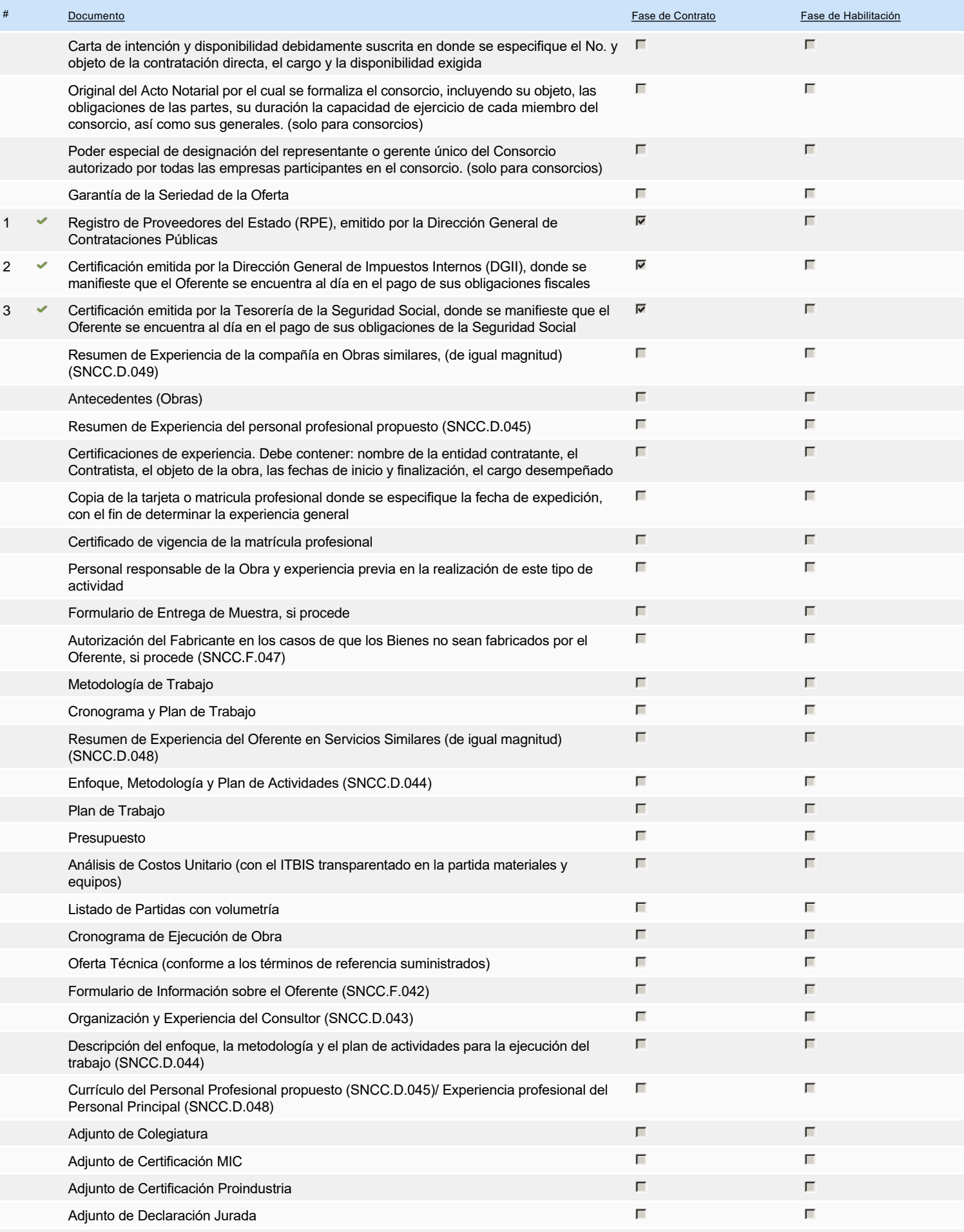

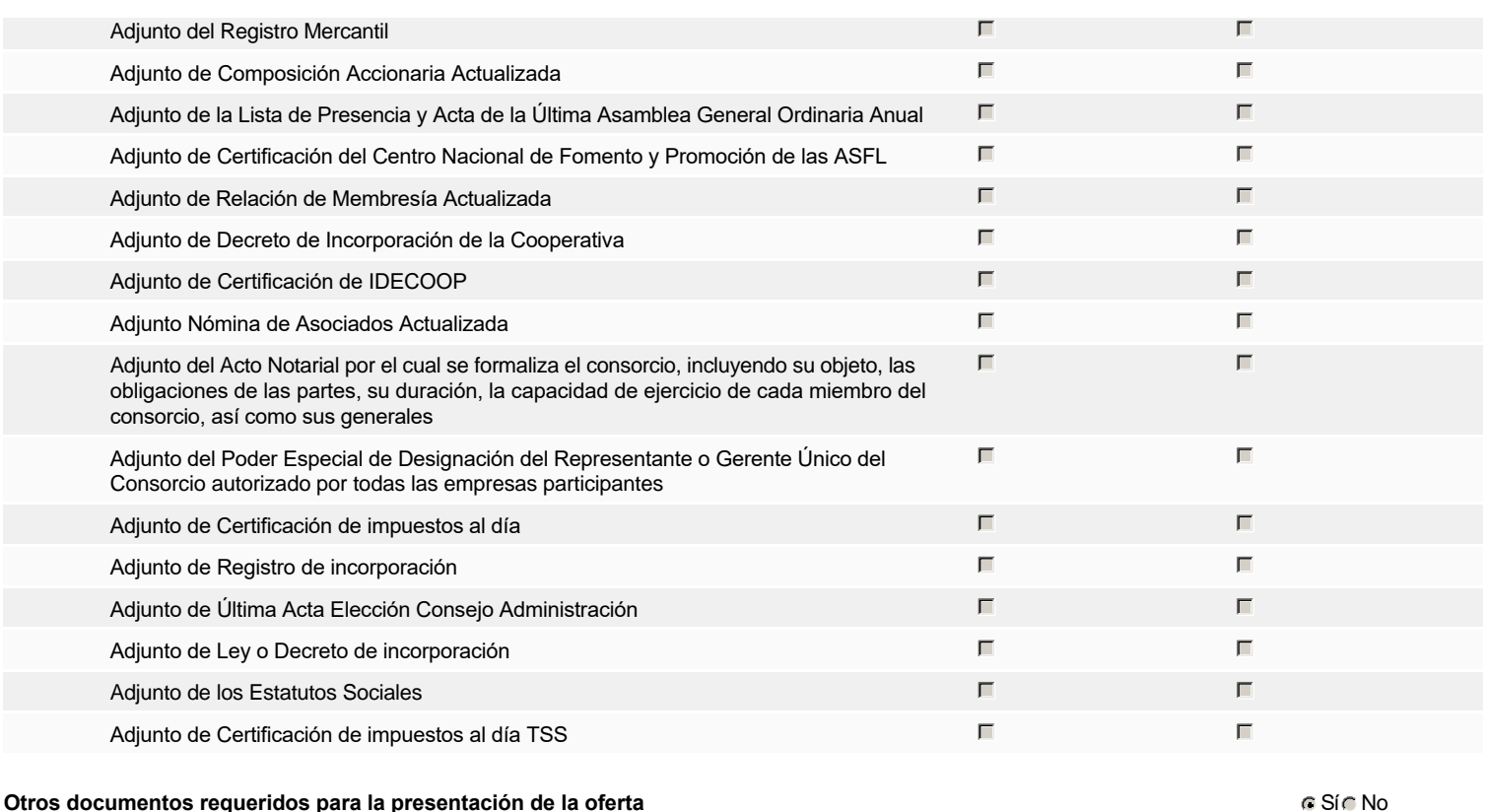

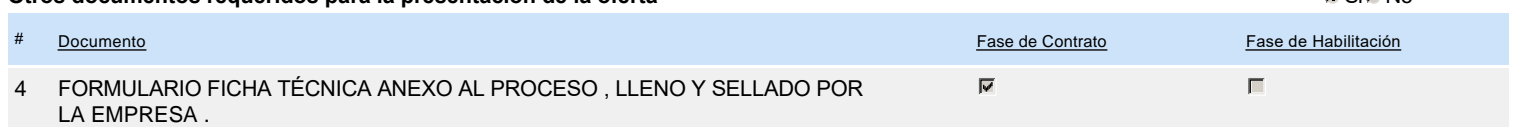

# **Invitación**

## Invitación manual de proveedores

La lista de Proveedores invitados a participar en el proceso es responsabilidad de la Unidad de Compras. Para buscar el Proveedor en el DirectorioDGCP debe conocer el *número de documento de este. Si el Proveedor no está registrado en el DGCP, la Unidad de Compras debe contactarlo para solicitarle el registro en el DGCP.*

#### **Sistema de clasificación UNSPSC:** 43200000 - **Componentes para tecnología de la información, difusión o telecomunicaciones**

- 32100000 **Circuitos impresos, circuitos integrados y micro ensamblajes**
	- 43210000 **Equipo informático y accesorios**

60100000 - **Materiales didácticos profesionales y de desarrollo y accesorios y suministros**

45110000 - **Equipos de audio y video para presentación y composición**

### **Proveedores invitados:**

ía.

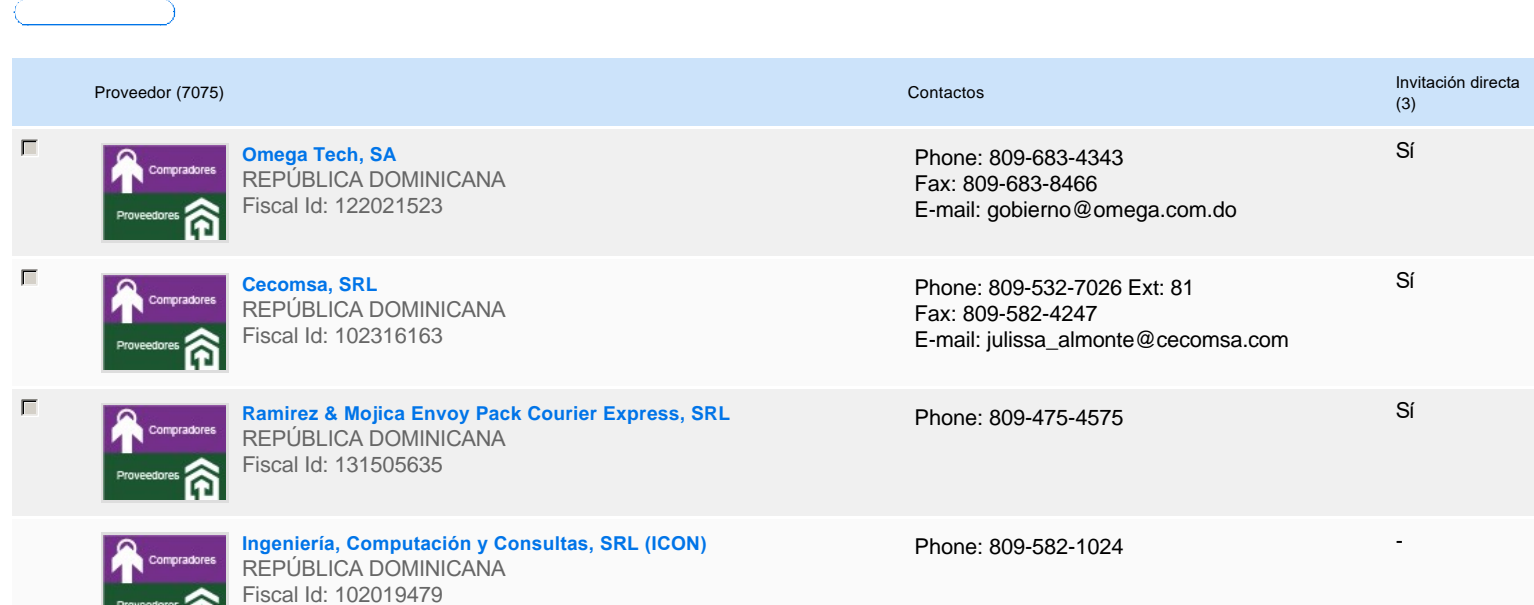

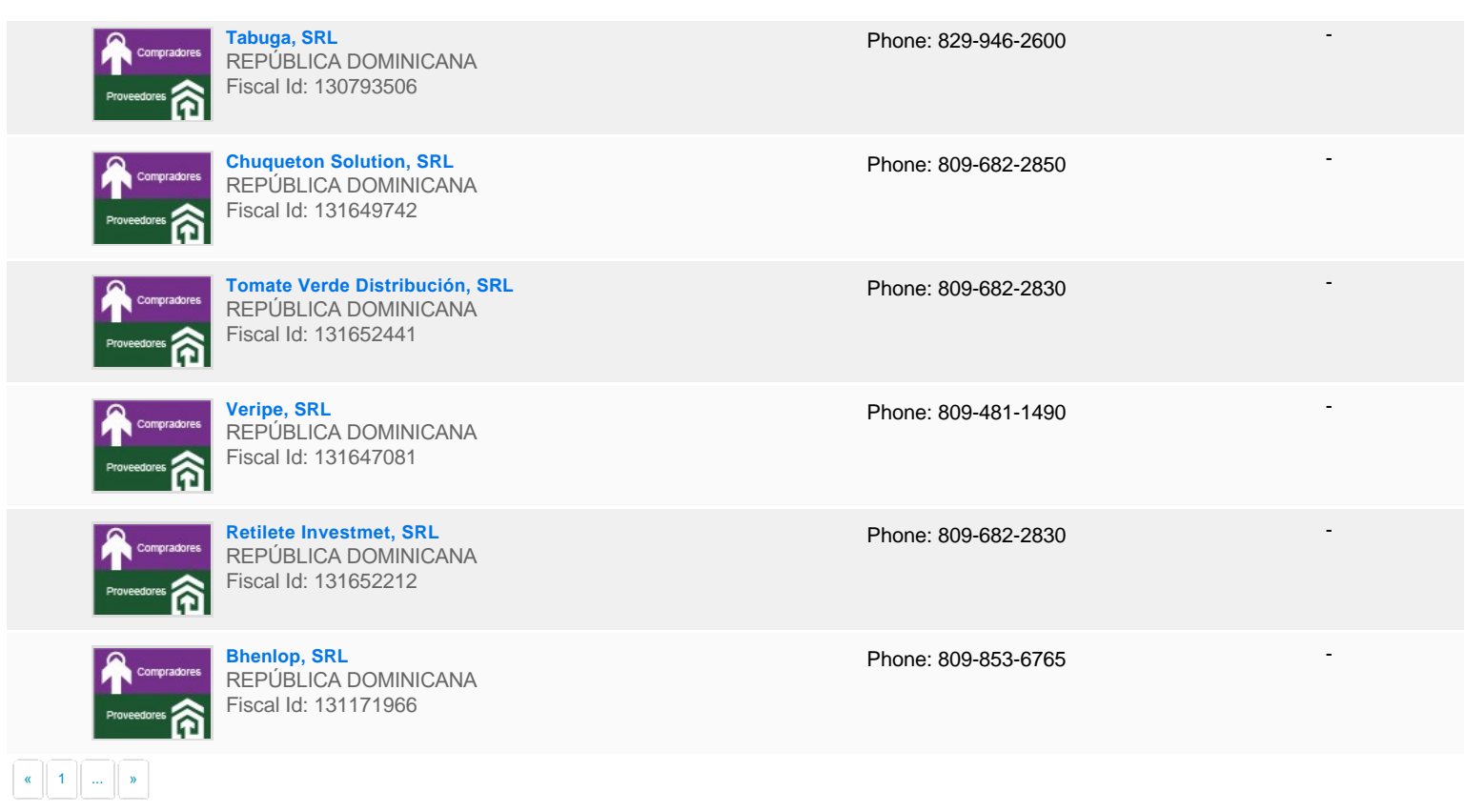

# **Configuración del presupuesto**

Configuración del Presupuesto

*Configuración del procedimiento*

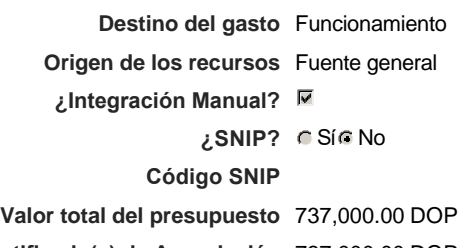

**Valor Certificado(s) de Apropiación** 737,000.00 DOP

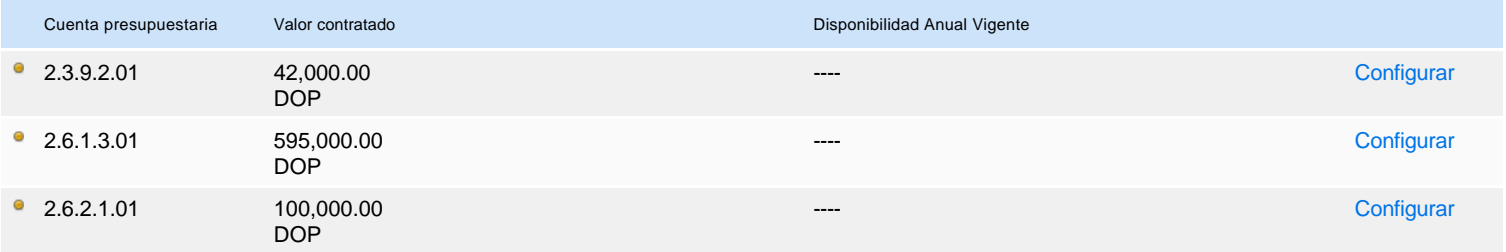

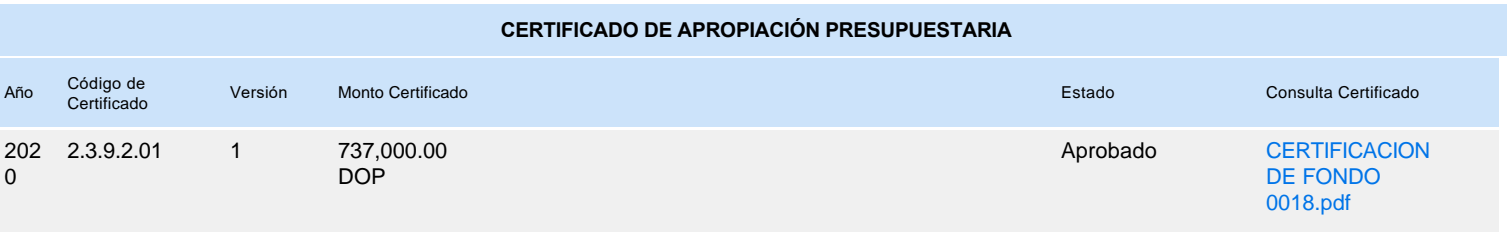